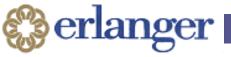

#### Erlanger Information Technology for Physicians and APPs New UT GME Orientation 2022

Cinnamon Mathews
Senior Director and Chief Applications
Officer

cinnamon.mathews@erlanger.org

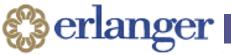

### **Topics**

- Access to electronic systems
- Remote Access
- Mobile Apps
- How to get help
- Cyber Security

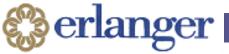

#### Access begins with the right form Reference latest revision here: EHSIntranet > Support Document Library > IT Forms & Guides

|                                   |                                                              | Items in hold a            | must be completed            | applicable to the | individual                     |                      |                                                  |                    | <b>3</b> erlanger                                                                                                    |                        |
|-----------------------------------|--------------------------------------------------------------|----------------------------|------------------------------|-------------------|--------------------------------|----------------------|--------------------------------------------------|--------------------|----------------------------------------------------------------------------------------------------|------------------------|
| Request Type: Choos               | se Type .                                                    |                            | yee  Leadership l            |                   | Student- Choose                | se an ite            | r □Resident                                      | TV.                | <b>8</b> criticing cr                                                                                                    |                        |
| □Vendor/Affiliate/3 <sup>nl</sup> | Party RUA (pg.2) rec                                         | quired, *Blue=Re           | quired  Medical              | Staff Choose T    | ype .*Red=Req                  | uired *L             | ist NPI number :                                 |                    |                                                                                                    | mote User              |
| Last Name:                        |                                                              | First Name                 |                              |                   | Middle Initial:                | :                    | Effective Date:                                  |                    | ,                                                                                                    | greement               |
| Employee/EOL ID (5                | digits):                                                     | Non-Employe                | e (Last 4 of SS#):           | Medica            | Affairs ID:                    |                      | DEA:                                             | and mu             | uals who are approved to perform Erlanger Health<br>ist remotely access EHS information electronically t                                                                                   |                        |
| lob Title:                        | Job Code:                                                    | Cost Center:               | Departmen                    | : '               |                                |                      | Phone Extension:                                 |                    | ons listed below.                                                                                                    |                        |
| 3 <sup>rd</sup> party Meditract#  | :                                                            | 3 <sup>rd</sup> Party Comp | any Name:                    |                   | 3 <sup>rd</sup> Party Company  | Main Ph              | one & Direct Extension:                          |                    | ing this document, I understand and agree to the followi                                                                                                    |                        |
| 3 <sup>rd</sup> party Email A     | ddress (If applica                                           | able)                      | 3rd party                    | ength of acce     | ss (180 Days Max)              |                      |                                                  | 1.                 | I will not share or discuss individual health information or<br>anyone who is not authorized to access or<br>not need this information in order to perfor                                  | does not have a leg    |
| Primary Workplac                  | e Location: Choose                                           | e an Item                  | Other:                       |                   |                                |                      |                                                  |                    | anyone in a public area where unauthorized                                                                                                    |                        |
| Security Questio                  | n: Check one of t                                            | these: 🗌 Wha               | at is your moth              | r's Maiden n      | ame?   Where                   | were y               | ou born?                                         |                    |                                                                                                    |                        |
| Security Answer                   | to selected ques                                             | stion above:               |                              |                   |                                |                      |                                                  | 2.                 | I will not, under any circumstances, request, retrieve or us                                                                                                    |                        |
| Access Needed :                   | (Check all boxes                                             | that apply)                |                              |                   |                                |                      |                                                  |                    | for purposes other than those required by my job. Fu<br>information, I will make reasonable efforts to limit such                                                                          |                        |
| Mobile Vitals/                    | □Network Login                                               |                            | Athena                       | ☐ Med             | itract                         | People               | esoft Fin, Peoplesoft HR,                        |                    | purpose of my request, retrieval or use and that which is<br>for the transmission or storage of any patient health inform                                                                  |                        |
| ynamap                            |                                                              |                            | CPSI                         | □ Com             | plyTrak                        |                      | Now , Taleo, Kronos<br>kup ERP request form on   |                    |                                                                                                    |                        |
|                                   | ☐ Mobile Email A<br>*Provide justifica<br>in Additional Info | tion below                 |                              |                   |                                | Intran               |                                                  | 3.                 | I will not store individual patient or employee health info<br>storage device unless the data has been encrypted and reno                                                                  |                        |
| Sharepoint                        | □OmniceII<br>□Pyxis                                          |                            | Bedmaster                    | □CareS<br>□Sectra | tream PACS                     |                      | note Access – Explain<br>cation Additional Info. |                    |                                                                                                    |                        |
| n additional info                 | □Pyxis                                                       |                            | Alarm Navigator<br>Obix      | Lisectra          | IPACS                          | □ VPN                | VDI (VMWare Virtual op) RUA (pg.2) required      | 4.                 | I understand that my personal access code(s), access of signature and are legally binding. They authorize me to                                                                            |                        |
| □Dragon                           | □Xcelera/ISCV/X<br>□GE Muse                                  | per                        | Provation                    | ☐ Aria<br>☐ MIM   |                                |                      | : Look up eSafe Sign-on<br>st form.              |                    | for my job only. I am liable for all information security<br>I will not share my access code/card/computer ID/passwor                                                                      |                        |
| ∃East Responder 5<br>Nurse Call   | □BoxCloud (File                                              |                            | Imprivata EPCS Imprivata SSO | OTHER:            |                                |                      |                                                  |                    |                                                                                                    |                        |
| Fileshares: (List the full        | path: \\servername\fi                                        |                            |                              | h)                |                                |                      |                                                  | 5.                 | I will log off prior to leaving any computer unattended in                                                                                                    | a publicly accessible  |
|                                   |                                                              |                            |                              |                   |                                |                      |                                                  | 6                  | I specifically acknowledge that I am liable for damages                                                                                                    | lo any computer equ    |
| List Name or ID of Em             |                                                              |                            |                              |                   |                                |                      |                                                  | 0.                 | this remote job function.                                                                                                    | o any computer equ     |
|                                   | Non-Employed/Non-                                            |                            | Epic Application(s):         |                   |                                | pic/eCha<br>Janagers | rt for Administrators/                           |                    |                                                                                                    |                        |
| □Epic Central Time                | Order and Referring                                          | Only                       | Haiku/Canto                  |                   |                                | ecure Ch             |                                                  |                    |                                                                                                    |                        |
| Additional/Othe                   | r Information: (F                                            | or Example: Wh             | at specific systems          | applications are  | e needed remotely?             | Any oth              | er key information?)                             | location           | stand that I must sign this agreement in order to work at (o<br>i. I understand that violation of this agreement may resu<br>ension and loss of privileges and may, under federal or state | lt in disciplinary act |
| I verify that this cl             | ient has been train                                          | ned and has pa             | ssed any test(s) f           | or access to re   | guested systems. In            | n addit              | ion, I attest that this                          | Signatu            | re of User of Erlanger Health System Information                                                                                                    | Date                   |
| Access Request p Manager/Direct   | rovides the minir                                            | num access re              |                              |                   | ,                              |                      |                                                  | Printed            | N                                                                                                    |                        |
| Date Submitted:                   |                                                              |                            | nsor Printed Name:           |                   | P                              | hone Nu              | mber:                                            |                    |                                                                                                    |                        |
|                                   |                                                              |                            |                              | t and signed/aut  | horized by the Manage          |                      |                                                  | approv             | ment Manager: Submit this form along with the access r<br>al. Approved forms will be forwarded to the Service Des                                                                          |                        |
|                                   | If you do r                                                  |                            | ted form to serviced         |                   | g<br>n the service desk within | n 4                  |                                                  | manage             |                                                                                                    |                        |
|                                   | you do i                                                     | Searcan auton              | hours call 423-              |                   | Updated 5/13/                  |                      |                                                  | Revised<br>05/13/2 |                                                                                                    |                        |
|                                   |                                                              |                            |                              |                   |                                |                      |                                                  |                    |                                                                                                    |                        |

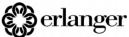

luals who are approved to perform Erlanger Health System (EHS) job functions from home or a location outside EHS ust remotely access EHS information electronically to perform such job functions, must understand and agree to the

ing this document, I understand and agree to the following: Initial after each numbered item

- I will not share or discuss individual health information or confidential business information with:
  - · anyone who is not authorized to access or does not have a legal "need-to-know" such information (i.e., they do not need this information in order to perform their jobs or make care decisions on behalf of a patient.)
  - · anyone in a public area where unauthorized people can overhear.
- I will not, under any circumstances, request, retrieve or use patient or employee health information or utilize EHS-owned equipment for purposes other than those required by my job. Further, when requesting, retrieving or using patient or employee health information, I will make reasonable efforts to limit such health information to the minimum necessary to accomplish the intended purpose of my request, retrieval or use and that which is required by my job. I will specifically not use any personal e-mail account for the transmission or storage of any patient health information.
- I will not store individual patient or employee health information on the computer I use for remote work or on any remote storage device unless the data has been encrypted and rendered unreadable by unauthorized persons.
- I understand that my personal access code(s), access card(s), computer ID(s) and password(s) are as effective as my personal signature and are legally binding. They authorize me to view and use confidential patient and/or employee information as required for my job only. I am liable for all information security violations which occur under my access code/card/computer ID/password. I will not share my access code/card/computer ID/password with any other person..
- I will log off prior to leaving any computer unattended in a publicly accessible area.
- I specifically acknowledge that I am liable for damages to any computer equipment loaned to me by EHS for the purposes of this remote job function.

stand that I must sign this agreement in order to work at (or in association with) Erlanger Health System electronically from a remote n. I understand that violation of this agreement may result in disciplinary action, up to and including termination of employment ension and loss of privileges and may, under federal or state law, result in individual civil or criminal penalties.

| Signature of User of Erlanger Health System Information | Date |                           |   |
|---------------------------------------------------------|------|---------------------------|---|
|                                                         |      |                           |   |
|                                                         |      |                           |   |
| Printed Name                                            |      | Employee ID (if employee) | _ |

ment Manager: Submit this form along with the access request form to the Technology Management Department for al. Approved forms will be forwarded to the Service Desk. Denied requests will be returned to the department

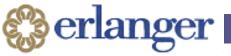

#### VPN vs VDI

- VPN: Virtual Private Network
  - Connect to services remotely such as Outlook and eChart/Epic if using an Erlanger device remotely outside of the Erlanger network
  - □ Connect to a physical computer assigned to you
- VDI: Virtual Desktop
  - □ Connect to virtual desktop to run Erlanger applications such as eChart/Epic, OWA/Webmail, etc

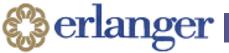

# Go to https://desktop.erlanger.org to get the VMware viewer

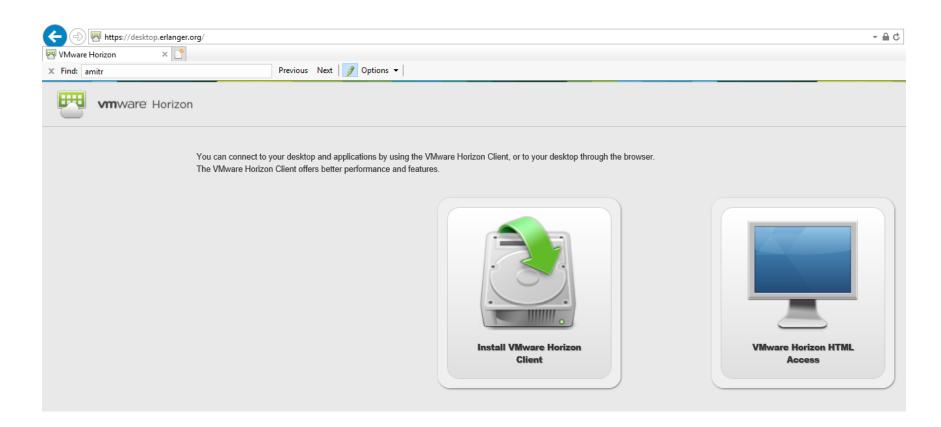

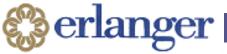

# OR Download it yourself from the VMware site

#### Download VMware Horizon Client

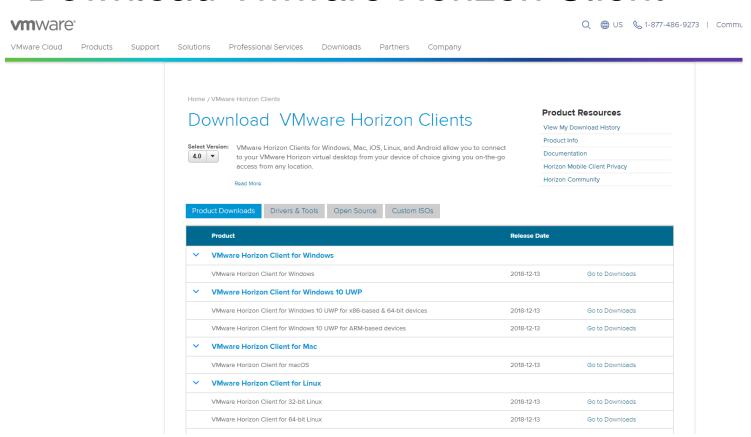

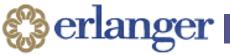

# Select Add Server and enter the correct address shown below

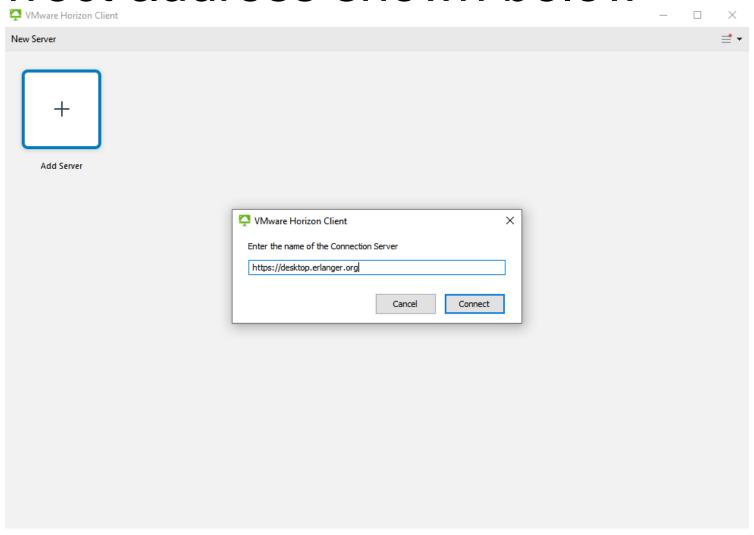

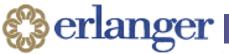

# Accept the Disclaimer and 2 Factor Information

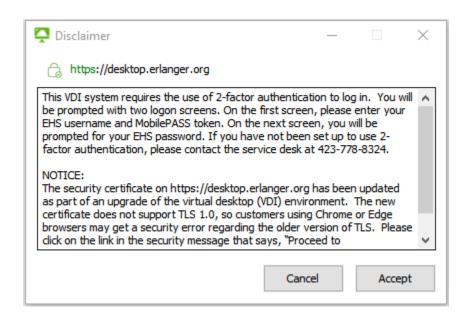

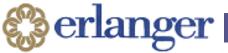

# Use your Erlanger Username and Mobile Pass 2 factor password.

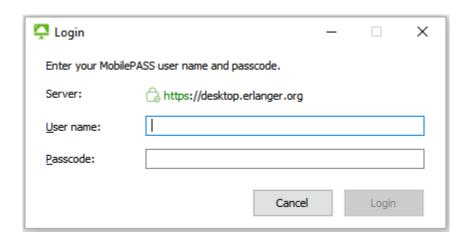

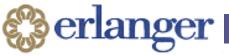

# Use your Erlanger username and password. Domain is "EHS-NT"

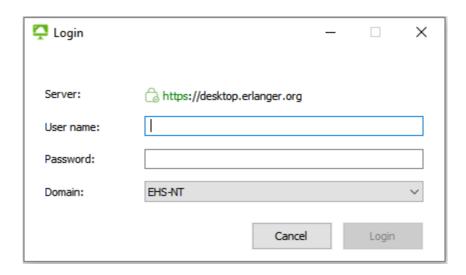

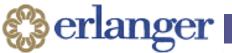

# Select "Virtual Physician's Connection"

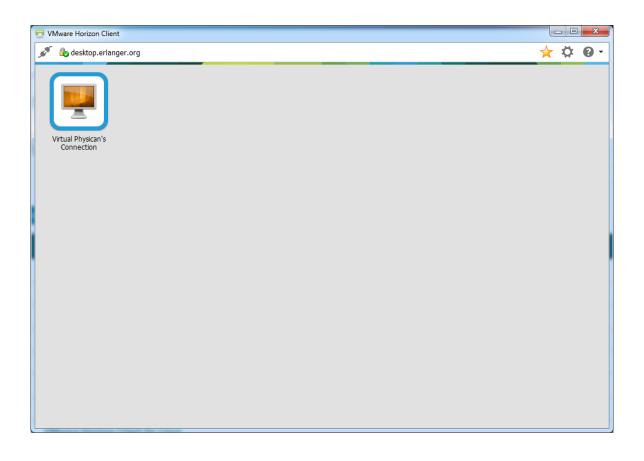

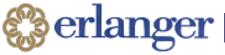

# Virtual Desktop

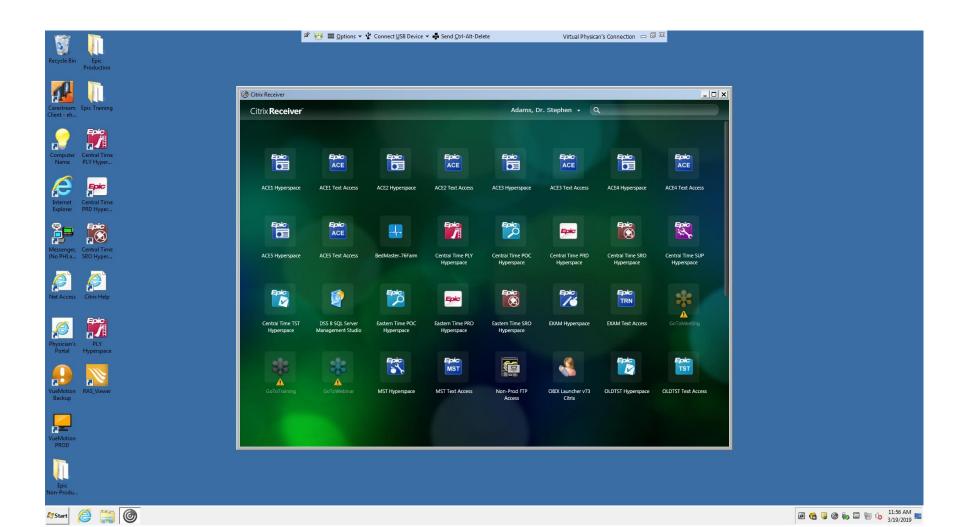

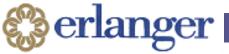

### VPN: https://access.erlanger.org/

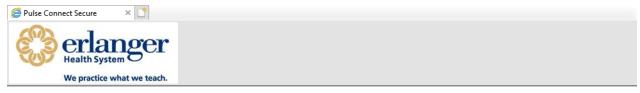

#### Welcome to Erlanger's 2-Factor VPN Site

| Username                      |                              | Please sign in to begin your secure session.                                                                                                    |
|-------------------------------|------------------------------|----------------------------------------------------------------------------------------------------|
| Password                      |                              | For information or help using 2-Factor on this site, please CLICK HERE.                                                                                                    |
| Additional Password           |                              | For additional support, call the National Service Desk at (423)778-8324.                                                                                                    |
|                               | Get GrID Sign Ir             |                                                                                                    |
| **EHS Warning                 | and Consent Ba               | nner**                                                                                                    |
| This is a Erlanger Healthcare | System (EHS) computer s      | ystem which includes:                                                                                                    |
|                               | nnected to this network, as  | nd;<br>nis network or to a computer on this network.                                                                                                    |
|                               |                              | ty be only be accessed and used for authorized EHS business by authorized personnel.<br>y subject violators to criminal, civil, and/or administrative action up to and including termination.                                               |
| investigations. Such informa  | tion includes sensitive data | pted, recorded, read, copied, and disclosed by and to authorized personnel for official purposes, including criminal encrypted to comply with confidentiality and privacy requirements. Access or use of this computer system by any person |

This requires additional two factor identification software on your personal device. Click the link on the website above for instructions. The system will download and install Pulse Secure client when you login the first time.

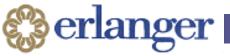

#### Remote Access

- Supported Operating Systems:
  - □ Windows 7, 10
  - Mac OS
- Unsupported OS that have been successfully used by some providers:
  - □ Chrome OS
  - □ Linux

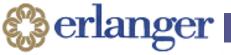

#### Haiku/Canto

- Haiku: phone
- Canto: tablet
- 1. Download them from the App store.
- 2. FROM YOUR PHONE/TABLET, clink this link:
- 3. <a href="https://epicproxy.et0967.epichosted.com/MobileConfigs/MobileConfigs/MobileConfigsProduction.html">https://epicproxy.et0967.epichosted.com/MobileConfigs/MobileConfigs/MobileConfigsProduction.html</a>
- 4. Use this password to set up the application: 2lrWecf354
- 5. Your device should be correctly configured.
- Documentation: http://ehsintranet/eCHART/2018tipsheets/SitePages/Home.aspx

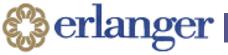

#### Secure Chat

- Replaced Tiger Connect
- Can be run in Hyperspace, on phones, tablets, etc.
- Encrypted messaging allowing PHI communication between providers and other staff
- Can also be run through Rover
- Contact the Service Desk at x8324 or 423-778-8324 for help getting Secure Chat provisioned

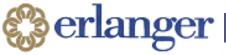

# Erlanger Intranet Home Page

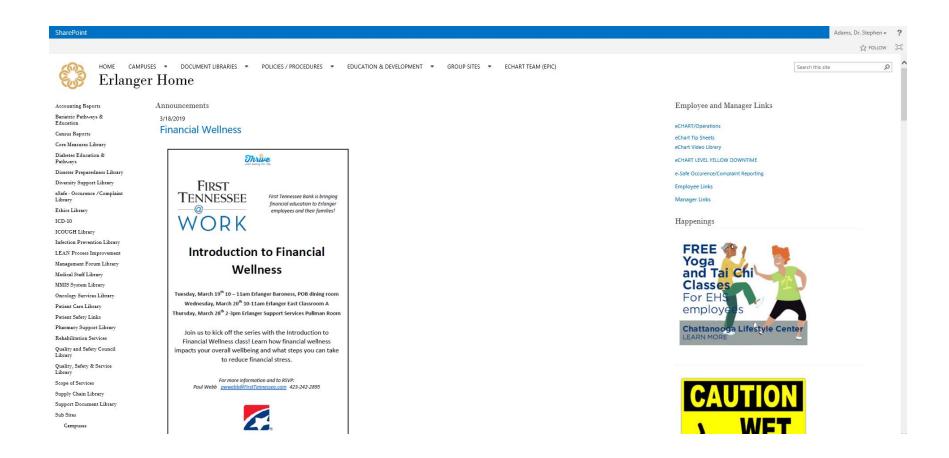

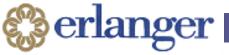

### eChart/Epic Tip Sheets

- http://ehsintranet/eCHART/2018tipsheets/SitePages/Home.aspx
- Information on all things eChart/Epic including:
- Secure Chat
- Haiku and Canto
- Imprivata EPCS 2 Factor
- Dragon
- And more...

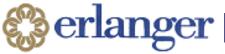

### Phone Directory

#### Physician Links

URL

AMION On-Call Schedule Access

eChart Support ticket

**EHS Urology Patient Forms** 

**Epocrates Account Creation/Access** 

Erlanger On Line Learning (EOL)

eSafe - Occurence/Complaint Reporting

IT Forms and Guides

Net access

Network Password Reset

PACS

PACS - Vue Motion

Phone Directory

**Urology Documents** 

VRISM

Webmail

| SOFTWARE Directory Search | On Call Paging Personal Profile Scrolling | Roster / Patient info / Global Search |
|---------------------------|-------------------------------------------|---------------------------------------|
| Directory Search          |                                           |                                       |
| Last Name:                | First Name:                               | Department: ww3                       |
| Title:                    | Phone Number:                             | Phone Number Type:                    |
| Listing Alias:            |                                           |                                       |

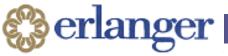

# images.erlanger.org

| Carestream Search for exam |                                                   |                               |
|----------------------------|---------------------------------------------------|-------------------------------|
| Free Search   Last Viewed  |                                                   |                               |
|                            |                                                   |                               |
|                            | Search for exam: Enter patient name/ID/Acc        | cession                       |
|                            |                                                   |                               |
|                            |                                                   |                               |
| math                       | on - All   Studies with - All   Status - All   Mo | dality - All   Ref. Physician |
| Exam Search Results        |                                                   |                               |
| Patient Name               | Patient ID                                        | Date of Birth                 |

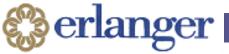

## **Medical Library**

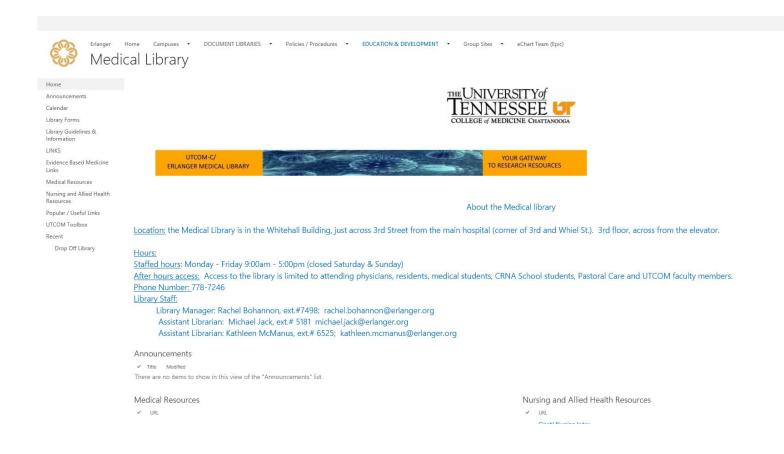

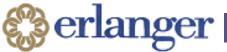

# PubMed with linked full text articles

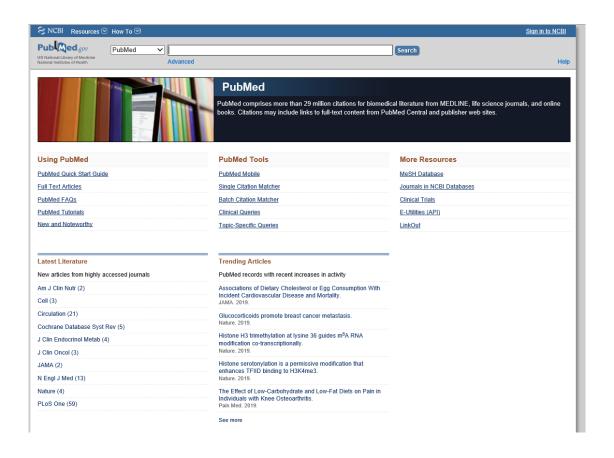

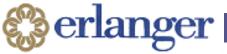

### **UpToDate**

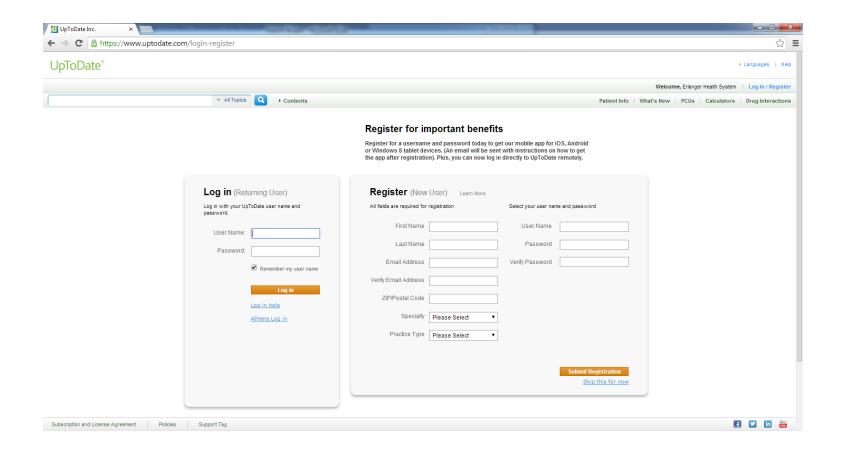

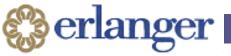

#### WiFi for Personal Devices

Use EHSMAINSECURE

EHSPUB is for the general public

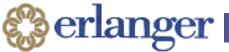

# Email and Calendars on your personal devices: Bitglass

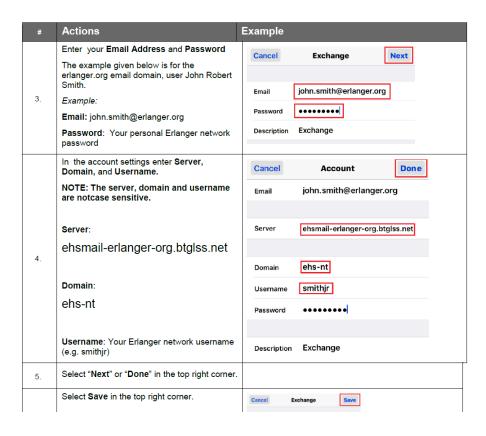

Search for instructions on the Erlanger home page

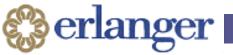

# Safely Collaborating: Shared Network Folders

| Name                                   | Туре                                    | Total Size | Free Space |  |
|----------------------------------------|-----------------------------------------|------------|------------|--|
| Hard Disk Drives (1)                   |                                         |            |            |  |
| € OS (C:)                              | Local Disk                              | 465 GB     | 372 GB     |  |
| Devices with Removable Storage (1)     | ) ————————————————————————————————————— |            |            |  |
| 🚨 DVD Drive (D:)                       | CD Drive                                |            |            |  |
| Network Location (6)                   |                                         |            |            |  |
|                                        | Network Drive                           | 999 GB     | 116 GB     |  |
| ₽I (\\WH-FS-02) (P:)                   | Network Drive                           | 300 GB     | 21.0 GB    |  |
| 🚅 avshare (\\wh-fs-02) (R:)            | Network Drive                           | 99.9 GB    | 5.91 GB    |  |
| 🚅 utfp (\\as02) (U:)                   | Network Drive                           | 200 GB     | 32.4 GB    |  |
| 🚅 UT_Family_Medicine (\\wh-fs-04) (V:) | Network Drive                           | 350 GB     | 53.2 GB    |  |
| UT_Family_Recruiting (\\WH-FS-02) (W:) | Network Drive                           | 300 GB     | 21.0 GB    |  |

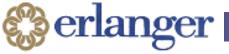

#### **Blocked Sites**

- Patient care workstations only have basic internet access
- Personal email sites,
   Google Drive, and
   DropBox are blocked
   for security reasons

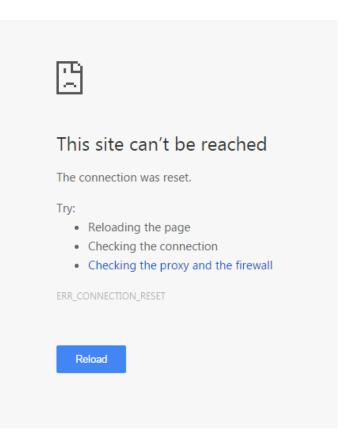

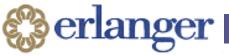

### Dragon Medical One

- You can use your smartphone as a microphone for voice recognition dictation.
- Download the PowerMic Mobile App, and visit this link for instructions: <a href="http://ehsintranet/eCHART/TipSheets/Cupied-TipSheets/Dragon/Dragon Mobile App">http://ehsintranet/eCHART/TipSheets/Cupied-TipSheets/Dragon/Dragon Mobile App</a> Instructions.pdf

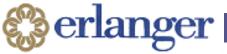

# Getting help

You need to know your computer name

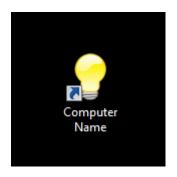

| Computer Name           |                                         |
|-------------------------|-----------------------------------------|
|                         |                                         |
|                         |                                         |
|                         |                                         |
|                         | * * VALID CONDUTED NAME. * *            |
|                         | *-* YOUR COMPUTER NAME: *-*             |
|                         | * *                                     |
|                         |                                         |
|                         | E552284                                 |
|                         | * *                                     |
|                         |                                         |
|                         | ======================================= |
|                         | *-* YOUR IP ADDRESS: *-*                |
|                         |                                         |
|                         | 10.64.26.41                             |
|                         |                                         |
|                         |                                         |
|                         |                                         |
|                         |                                         |
|                         |                                         |
| Press any key to contin | ue <b>_</b>                             |

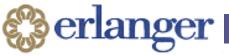

### IT Erlanger Service Desk:

- Service@Erlanger.org
- 423.778.TECH
- Questions about Mobile Pass 2-factor authentication to connect to the Virtual Physician Desktop (remote access): Zachary Fox, Access Control Manager <u>zachary.fox@erlanger.org</u>, 423.778.8110 Joel Bell, Access Control Analyst III joel.bell@erlanger.org, 423.778.9869

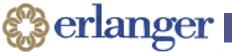

# Local Erlanger IT Staff Direct Line for Physicians

- Provider Only
- Business hours M-F
- IT.Doctor@erlanger.org
- Cell: 423.582.9977
- 1-844-ITDOCTOR (toll free 24/7)

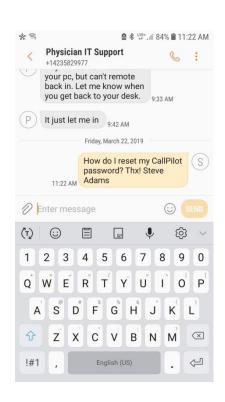

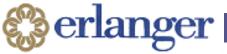

# UserWeb: Your gateway to information about Epic userweb.epic.com

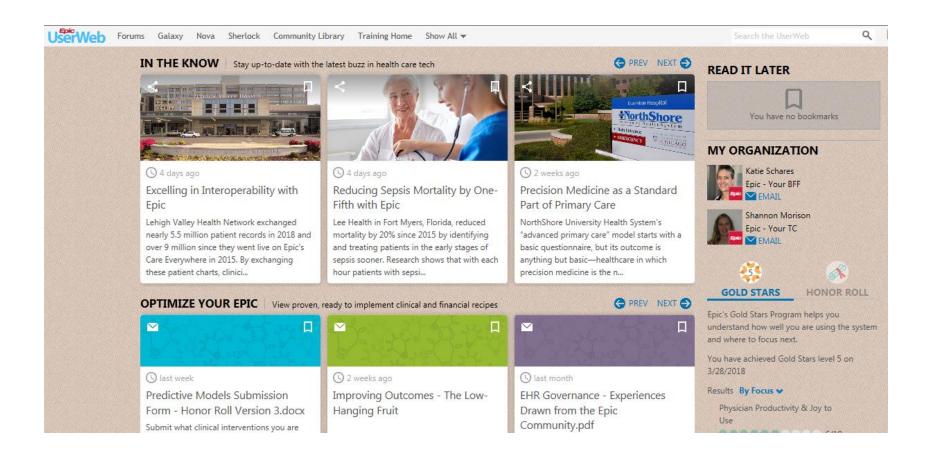

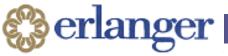

# How to resources: userweb.epic.com, then select "Training"

WeLearning: thousands of short videos

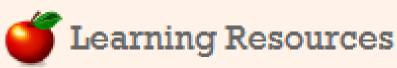

Certification Environments and

Foundation Hosted

weLearning

Training Wheels

**Epic Classics** 

TAC Sessions

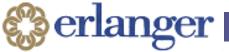

## WeLearning: Examples

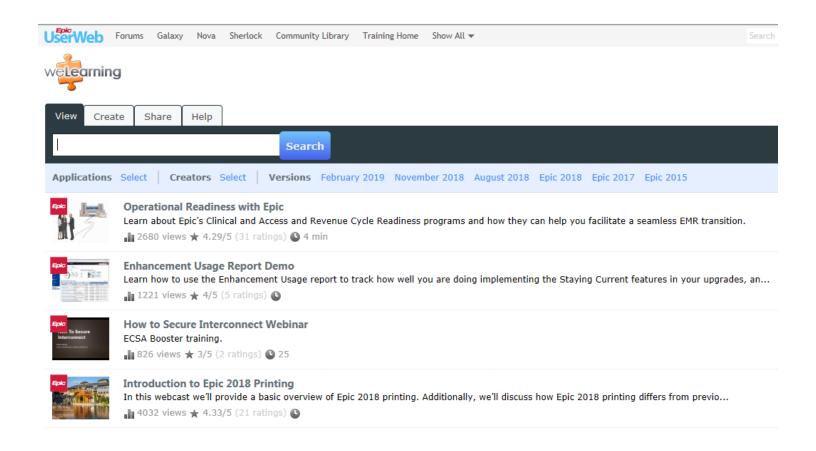

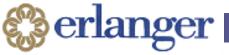

# Thousands of presentations (slides and videos) from UserGroup Meetings

| laxy Nova Sherlock Commun      | nity Library Training Home S | how Fewer 🔺              |                                   |
|--------------------------------|------------------------------|--------------------------|-----------------------------------|
| vents                          | Documentation                | Support                  | Training                          |
| GM (Expert Group Meetings)     | Galaxy                       | Forums                   | Training Home                     |
| Agendas & Session Details      | Physician's Toolkit          | Sherlock                 | Course Catalog                    |
| Slides & Audio                 | Clinical Programs            | Support Logs             | Taking an Exam                    |
| Evaluations and CE             | Financial Programs           | Release Authorizations   | iSWTD/Certification Environments  |
| Submit Ideas                   | Upgrade Resource Hub         | Reportable Issues        | Europe Certification Environments |
| GM (Users' Group Meeting)      | Development Preview          | Foundation System        | weLearning                        |
| Agendas, Slides, and Audio     | Upgrade Overviews            | Foundation System Hosted | Epic Classics                     |
| Evaluations and CE             | Supply Shop Project Catalog  | Netherlands Hosted       | Training Wheels                   |
| opulation Health & Connect Sum | Refuel Strategy Handbook     | System Pulse Analytics   | Sphinx                            |
| pic Store                      | Data Handbook                | Benchmarking Overview    | What's New                        |
|                                | Report Repository            | Orion                    |                                   |
|                                | Print Groups                 | Signal                   |                                   |
|                                | Community Library            | Icon Town                |                                   |
|                                | App Orchard                  | My Organization          |                                   |
|                                | Nova                         | Contact Epic             |                                   |

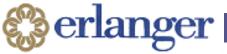

## Example Search: past UGMs

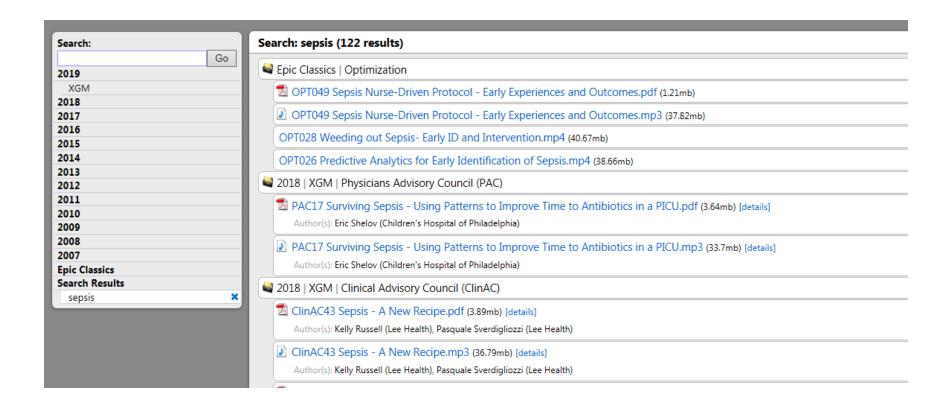

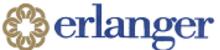

# Do you want to be a more efficient user of Epic? Log into userweb.epic.com and download Churgin's book

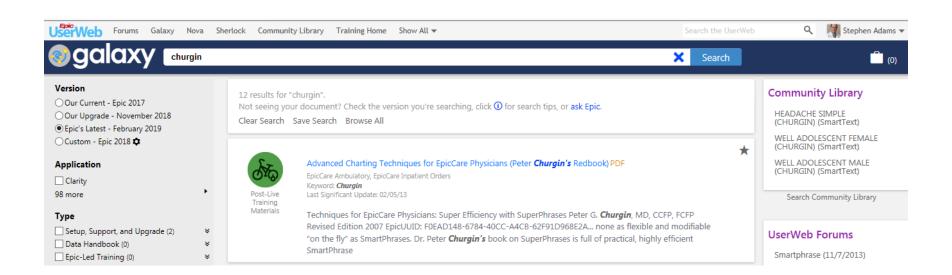

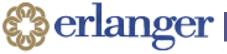

#### Another Free Book – Excellent!

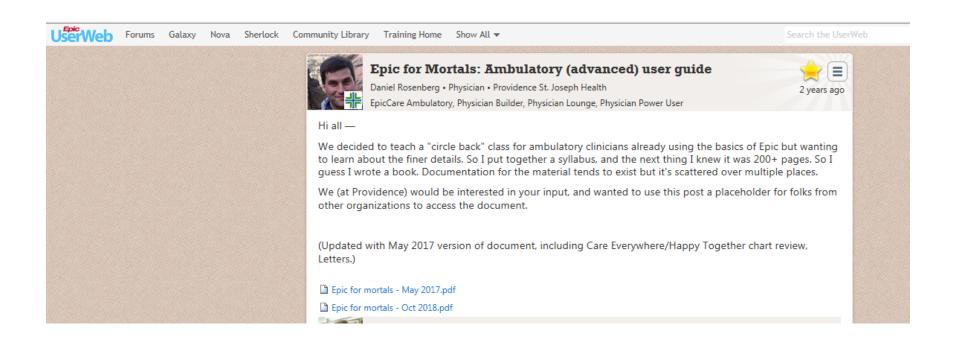

https://userweb.epic.com/Thread/60524

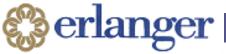

### Epic Earth: Facebook for Epic users

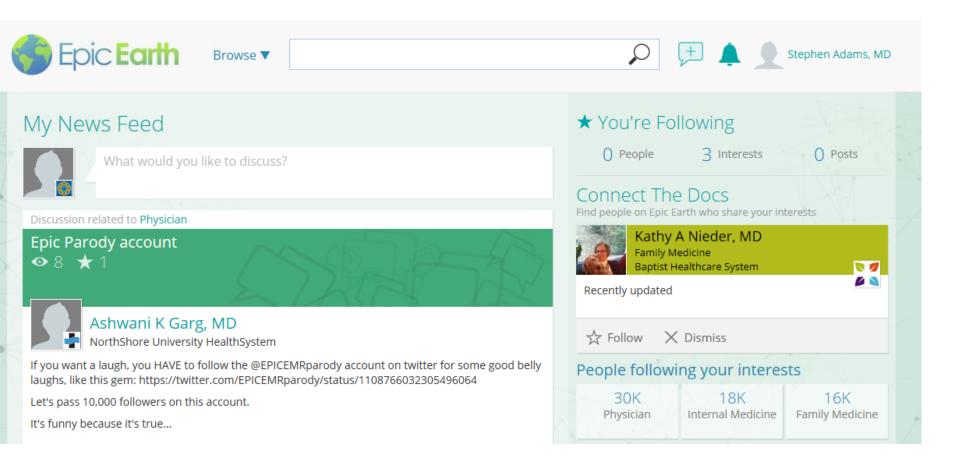

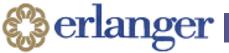

# Slicer Dicer: Self Service Reporting

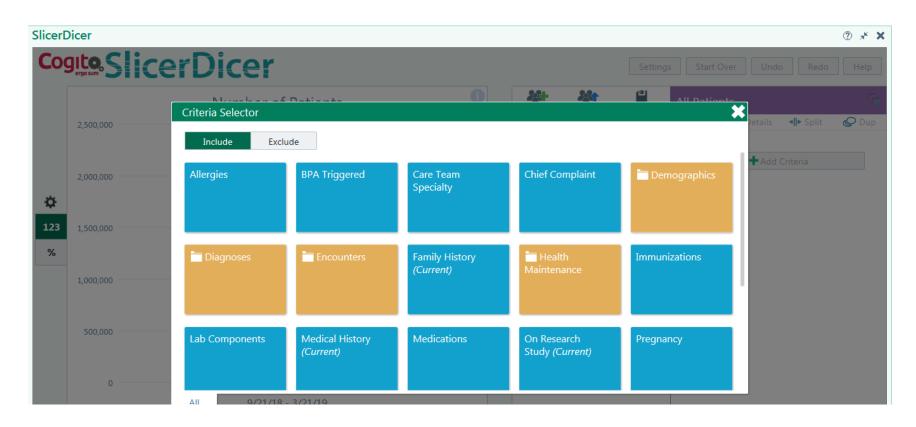

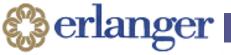

# Cyber Security

- Healthcare PHI is under constant attack
- Do your part to protect us:
  - Strong passwords kept in a secure location
  - Don't share passwords with anyone!
  - Do not upgrade or install software on an EHS computer.
  - □ Protect PHI no PHI on personal devices.
  - □ Encrypt private emails with the word "confidential" in the subject line.
- IronKey and Apricorn are the only approved USB drives.

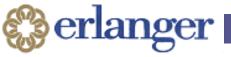

### PHI in the 21st century

- Think before you post!
- TN has laws against inappropriate use of data from imaging studies

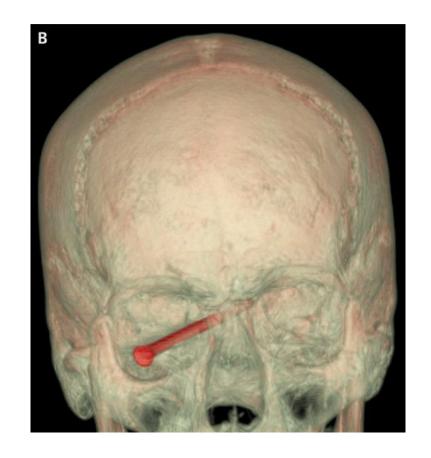

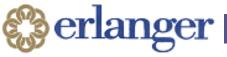

### Questions?

Thank you